# **SIEMENS**

# SIMATIC NET

# 用于 PROFIBUS 的 S7 CP CP 443-5 Extended

设备手册

[产品概述和注意事项](#page-2-0)

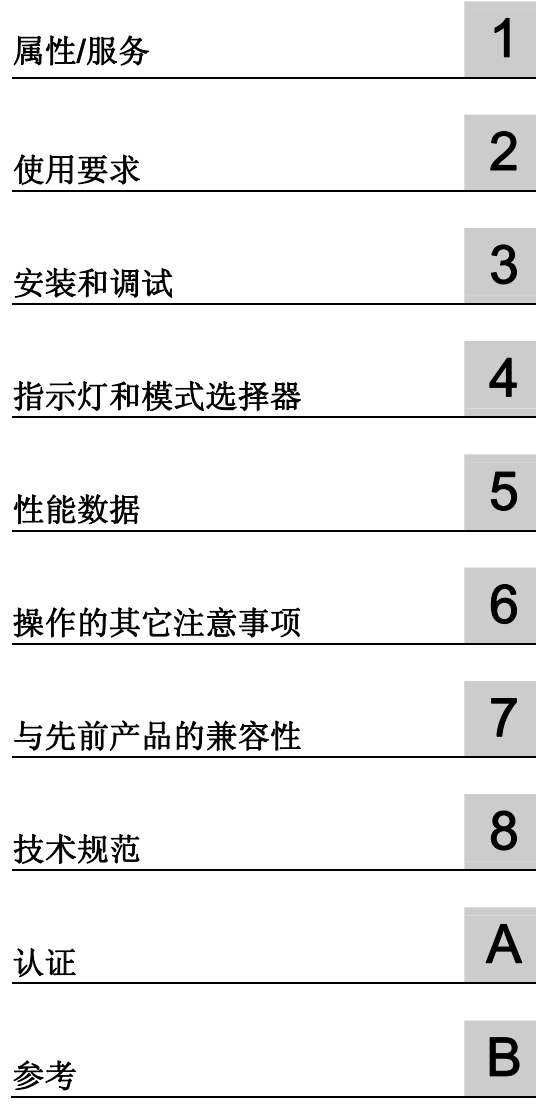

手册 B 部分

## 法律资讯

## 法律资讯 警告提示系统

为了您的人身安全以及避免财产损失,必须注意本手册中的提示。人身安全的提示用一个警告三角表示,仅与财产 损失有关的提示不带警告三角。警告提示根据危险等级由高到低如下表示。

## 危险

表示如果不采取相应的小心措施, 将会导致死亡或者严重的人身伤害。

#### 警告

表示如果不采取相应的小心措施, 可能导致死亡或者严重的人身伤害。

### 小心

带有警告三角,表示如果不采取相应的小心措施,可能导致轻微的人身伤害。

#### 小心

不带警告三角,表示如果不采取相应的小心措施,可能导致财产损失。

#### 注意

表示如果不注意相应的提示,可能会出现不希望的结果或状态。

当出现多个危险等级的情况下,每次总是使用最高等级的警告提示。如果在某个警告提示中带有警告可能导致人身 伤害的警告三角,则可能在该警告提示中另外还附带有可能导致财产损失的警告。

#### 合格的专业人员

本文件所属的产品/系统只允许由符合各项工作要求的合格人员进行操作。其操作必须遵照各自附带的文件说明,特别 是其中的安全及警告提示。由于具备相关培训及经验,合格人员可以察觉本产品/系统的风险,并避免可能的危险。

#### Siemens 产品

请注意下列说明:

#### 警告

Siemens 产品只允许用于目录和相关技术文件中规定的使用情况。如果要使用其他公司的产品和组件, 必须得到 Siemens 推荐和允许。正确的运输、储存、组装、装配、安装、调试、操作和维护是产品安全、正常运行的前提。 必须保证允许的环境条件。必须注意相关文件中的提示。

#### 商标

所有带有标记符号 ® 的都是西门子股份有限公司的注册商标。标签中的其他符号可能是一些其他商标,这是出于保 护所有者权利的目的由第三方使用而特别标示的。

## 责任免除

我们已对印刷品中所述内容与硬件和软件的一致性作过检查。然而不排除存在偏差的可能性,因此我们不保证印刷品 中所述内容与硬件和软件完全一致。印刷品中的数据都按规定经过检测,必要的修正值包含在下一版本中。

文件订购号: C79000-G8952-C162-07 Ⓟ 09/2011

Copyright © Siemens AG 2010, 2011。 本公司保留技术更改的权利

# <span id="page-2-0"></span>产品概述和注意事项

CP 443-5 Extended

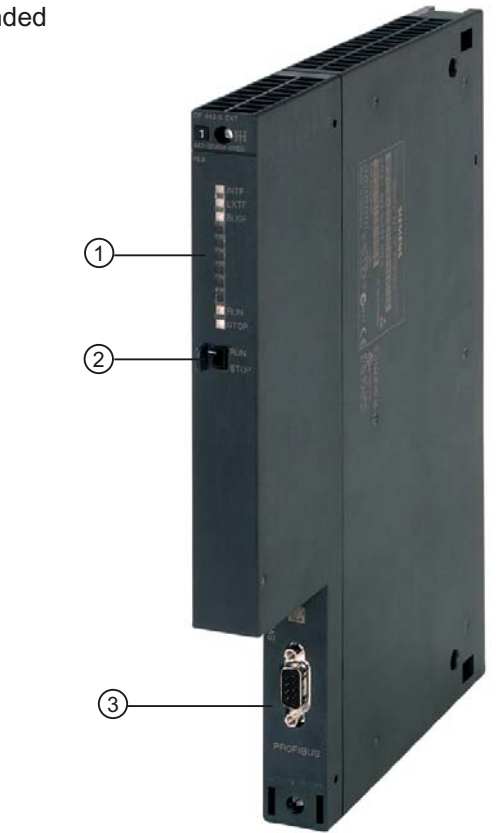

① LED 指示灯

② 模式选择器

③ PROFIBUS 接口(9 针 D 型插座)

## <span id="page-3-0"></span>产品名称

本手册包含以下产品的相关信息:

● CP 443-5 Extended

订货号:6GK7 443-5DX05-0XE0

用于 SIMATIC S7-400/S7-400H 的硬件产品版本 1 和固件版本 V7.0

## 说明

#### 名称

- 在本文档中,有时会使用术语"CP"代替产品全称。
- 使用名称 STEP 7 verwendet 代替组态工具 STEP 7 V5.5 和 STEP 7 Professional 的 全称。

## 文档结构

本设备的文档由以下各部分组成:

- 手册 A 部分 组态手册"组态和调试用于 PROFIBUS 的 S7 CP" 可在每个 CP 随附的手册 DVD 上或者在 Internet 的以下条目 ID 下找到该手册: 1158693 (<http://support.automation.siemens.com/WW/view/zh/1158693>)
- 手册 B 部分 手册"用于 PROFIBUS CP 443-5 Extended 的 S7 CP"(本手册)

## 与先前版本的兼容性

## 与先前版本的兼容性

注意

请阅读[与先前产品的兼容性](#page-30-0)(第 [31](#page-30-0) 页)部分中与增强功能相关的信息以及任何适用的 限制。

## SIMATIC NET 词汇表

在 SIMATIC NET 词汇表部分针对本文档中所用的专业术语进行了解释。 用户可在以下位置找到 SIMATIC NET 词汇表:

- SIMATIC NET 手册 DVD 该 DVD 随大多数的 SIMATIC NET 产品一起提供。
- Internet 上的以下条目 ID: 50305045 (<http://support.automation.siemens.com/WW/view/zh/50305045>)

# 目录

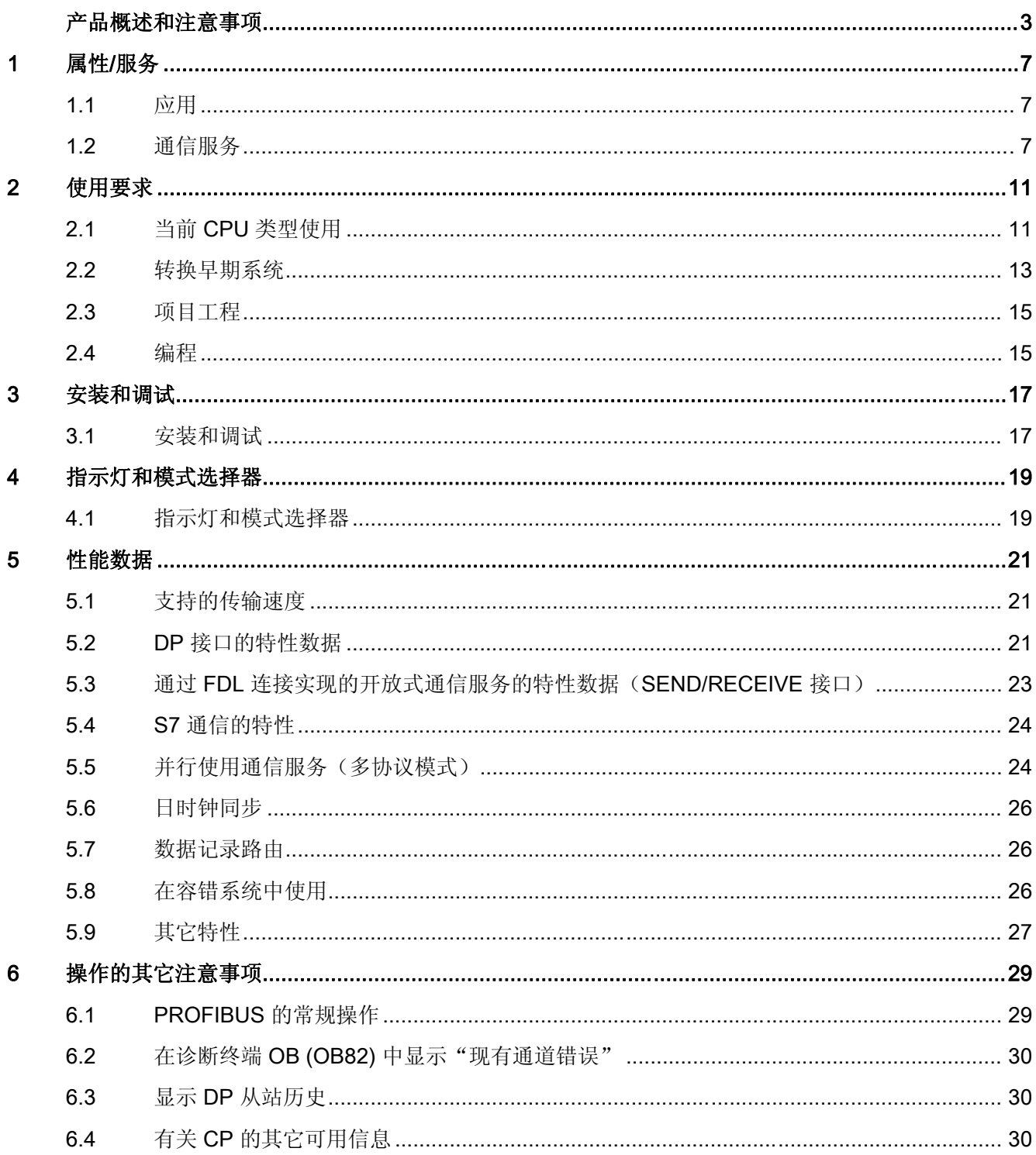

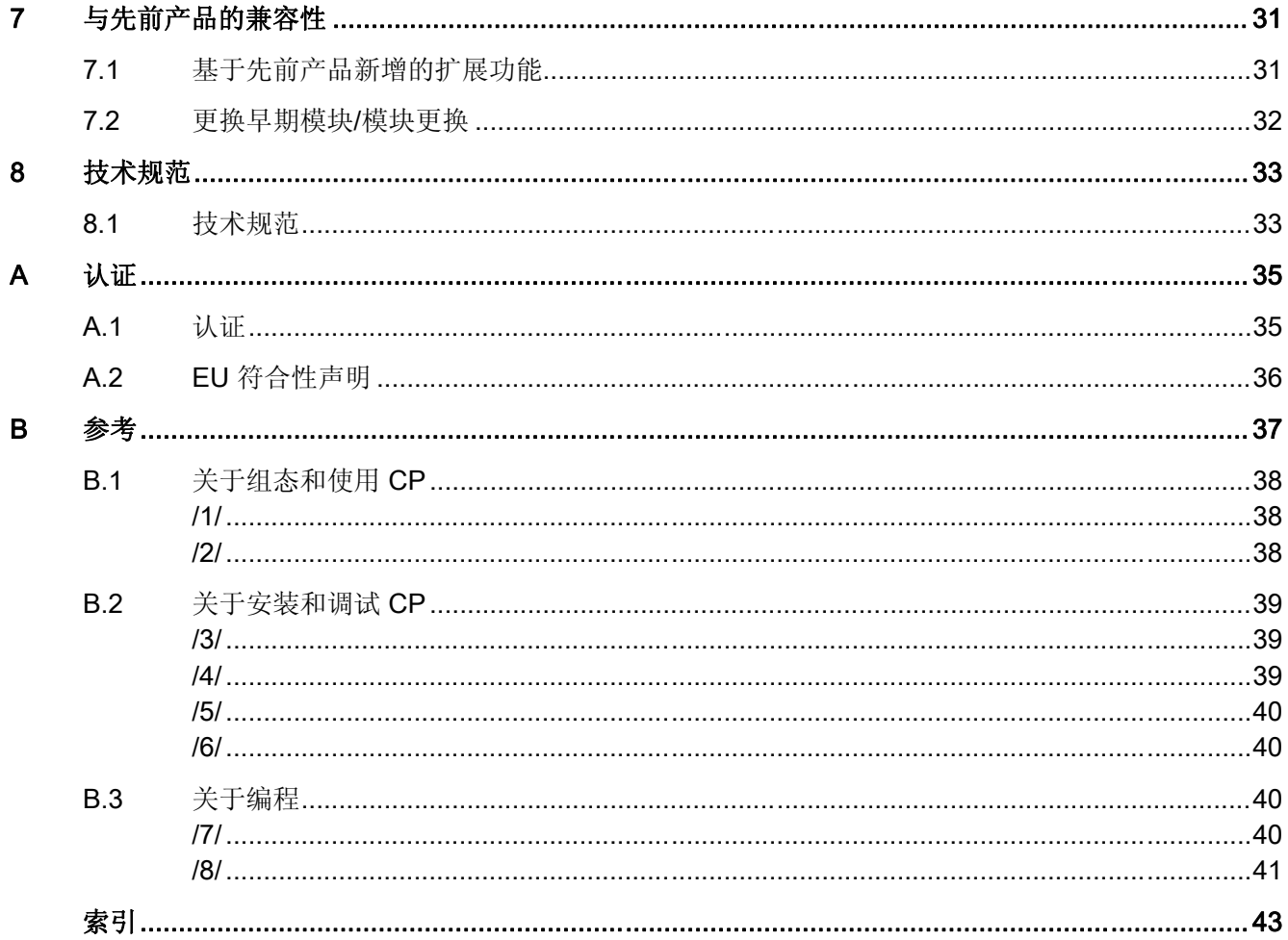

# <span id="page-6-0"></span>属性/服务 1

## 1.1 应用

## 自动化系统

CP 443-5 Extended 通信处理器专用于 SIMATIC S7-400 (标准)和 S7-400H (容错系统) 自动化系统中。CP 443-5 Extended 可用于将 S7-400/S7-400H 连接到 PROFIBUS 现场 总线系统。

可以使用 CP 作为路由器, 处理专用于现场设备(例如 DP 从站)的数据记录。

## 1.2 通信服务

## 支持的通信服务

CP 443-5 Extended 最新版本支持标准系统和 H 系统中的以下通信服务:

- PROFIBUS DP 具有以下特性:
	- 1 类 DP 主站(还可以在容错系统中进行冗余操作)
	- 直接数据交换(DP 从站到 DP 从站)

作为 DP 主站, CP 443-5 Extended 能够为"其"DP 从站启用直接数据交换功能。

– SYNC/FREEZE

输出或输入可由用户程序通过系统函数 SFC11 同步。

(请参[考表格](#page-11-0) 2-1 当前 CPU [类型使用](#page-11-0)(第 [12](#page-11-0) 页)[和表格](#page-12-0) 2-2 [已停止供应的](#page-12-0) CPU [类型使用](#page-12-0) - 第 1部分(第 [13](#page-12-0) 页)部分中的信息)

– 恒定总线周期时间(仅在标准系统中)

可设置恒定总线周期时间意味着 DP 主站始终在相同间隔后启动 DP 总线周期。

<span id="page-7-0"></span>1.2 通信服务

– 可选的 DP 模式:

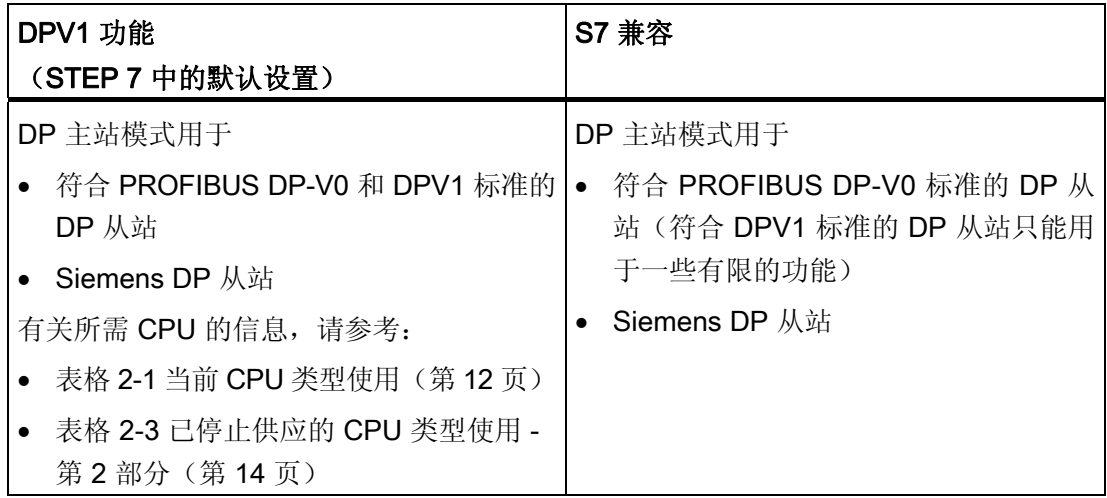

(有关 DPV1 主题的详细信息, 请参考 STEP 7 在线帮助)

#### ● CiR (Configuration in RUN, 在 RUN 模式下组态)- 在标准系统中

通过使用 CiR(Configuration in RUN, 在 RUN 模式下组态)对组态进行更改,可以在 系统运行期间根据需要使 DP 从站/DP 插槽扩展模块运行或使其停止运行。

也就是说,可以在 S7 站处于 RUN 模式时组态并激活其它 DP 从站或 DP 插槽。

#### ● 启用/禁用 DP 从站 - 在标准系统中

DP 从站可由用户程序通过系统函数 SFC12 激活和禁用。

● 诊断请求

作为 DP 主站(1类), CP 443-5 支持 DP 主站(2类)的诊断请求。

#### ● 获取 DP 主站系统中的总线拓扑

作为 DP 主站运行的 CP 443-5 Extended 支持使用诊断中继器(DP 从站)测量 DP 主站系统中的 PROFIBUS 总线拓扑。

用户程序中的系统函数 SFC103 可以指示诊断中继器测量 DP 主站系统中的 PROFIBUS 总线拓扑。操作完成后,用户程序便可读入并处理诊断中继器得出的测量结果。

#### ● 通过以下类型的 FDL 连接实现开放式通信服务 (SEND/RECEIVE 接口):

- 指定的 FDL 连接
- 自由第 2 层连接
- 广播
- 组播

1.2 通信服务

- <span id="page-8-0"></span>● S7 连接和 PG/OP 通信
	- 可以上传/下载 FM 模块、组态/诊断及路由的 PG 功能

路由注意事项:不支持动态切换到备用路径(例如,如果其中一条可能的传输路径 上出现问题)。

- 操作员监控功能 (HMI)
- 在 RUN 模式下下载 S7 连接和网关
- 使用通信函数块在 S7 连接上进行数据交换的客户端和服务器(也可以是容错 S7 连接)
- 通过 PROFIBUS 进行日时钟同步
	- CP 将日时钟同步帧从 LAN 转发到站(CPU = 时间从站), 或从站转发到 LAN (CPU = 时间主站)。

还可以选择通过其它 LAN 对该站进行同步。日时钟同步帧必须通过 PROFIBUS 转 发以便使其它站同步。

- CP 支持结合 IM 153 对分布式过程信号使用时间戳。
- 日时钟状态值(标准/夏令时切换,同步状态)。
- 数据记录路由

可以使用 CP 作为路由器, 处理专用于现场设备(例如 DP 从站)的数据记录。 SIMATIC PDM (Process Device Manager, 过程设备管理器)是创建此类数据记录的 工具,用于向现场设备分配参数。

CP 443-5 Extended 模块的上述服务可同时独立使用。

#### 无需编程设备即可更换模块

安装 CP 443-5 Extended 时, CP 的组态数据始终存储在 CPU 中。这意味着无需从 PG 中 下载组态数据即可更换模块。

通过备用电池或 CPU 中的闪存卡可防止电源出现故障时导致存储的组态数据丢失。

#### 参见

[转换早期系统\(](#page-12-0)第[13](#page-12-0)页)

属性/服务

1.2 通信服务

# <span id="page-10-0"></span>使用要求 2

下表 2-1 和 2-2 中所列版本的任何 CPU 操作系统均支持此处所述 CP 443-5 Extended。

## 2.1 当前 CPU 类型使用

#### 组态限制

要使用此处所述 CP 类型, 机架中应遵循以下限制和约束:

- 可运行 CP 数量: 14
- 外部 DP 线路最大数量(作为 DP 主站的 CP): 10

#### 注意

可作为 DP 主站运行的 CP 数量取决于 S7-400 站中作为 PROFINET IO 控制器运行的 CP 443-1 Advanced 模块的数量。共有 10 个 CP 可作为以下设备运行:

- PROFINET IO 控制器 (CP 443-1 Advanced) 最多 4 个
- DP 主站 (CP 443-5 Extended) 最多 10 个
- 支持多值计算(CiR 和 H 系统除外)

#### 系统环境

下表中所列订货号和版本对应的 S7-400 CPU 和 CPU 均支持 CP 443-5 Extended。

通过对照该表,可以了解使用各种 CPU 类型的 CP 443-5 Extended V 6.1 时都支持哪些 功能。该表显示了以下特性:

- CPU 类型、订货号和版本
- 多值计算选项
- SEND/RECEIVE 接口上可同时激活的 AG\_SEND 或 AG\_RECV 调用数量(通过 PROFIBUS 在 FDL 连接上进行数据交换,通过工业以太网在相应连接上进行数据交换)
- CPU 通过 CP 对 SYNC/FREEZE 功能 (SFC11) 的支持
- CPU 通过 CP 对"激活/禁用 DP 功能 (SFC12)"的支持
- CPU 通过 CP 对"标识 DP 主站系统中的总线拓扑"功能 (SFC103) 的支持

<span id="page-11-0"></span>使用要求

2.1 当前 CPU 类型使用

- DPV1 功能
- CiR 功能(DP 从站/DP 插槽,可组态扩展)

注意 通过 STEP 7 分配给 SYNC/FREEZE 组的 ET 200M 设备不得插入 FM 或 CP 类型的 模块。

#### 表格 2-1 当前 CPU 类型使用

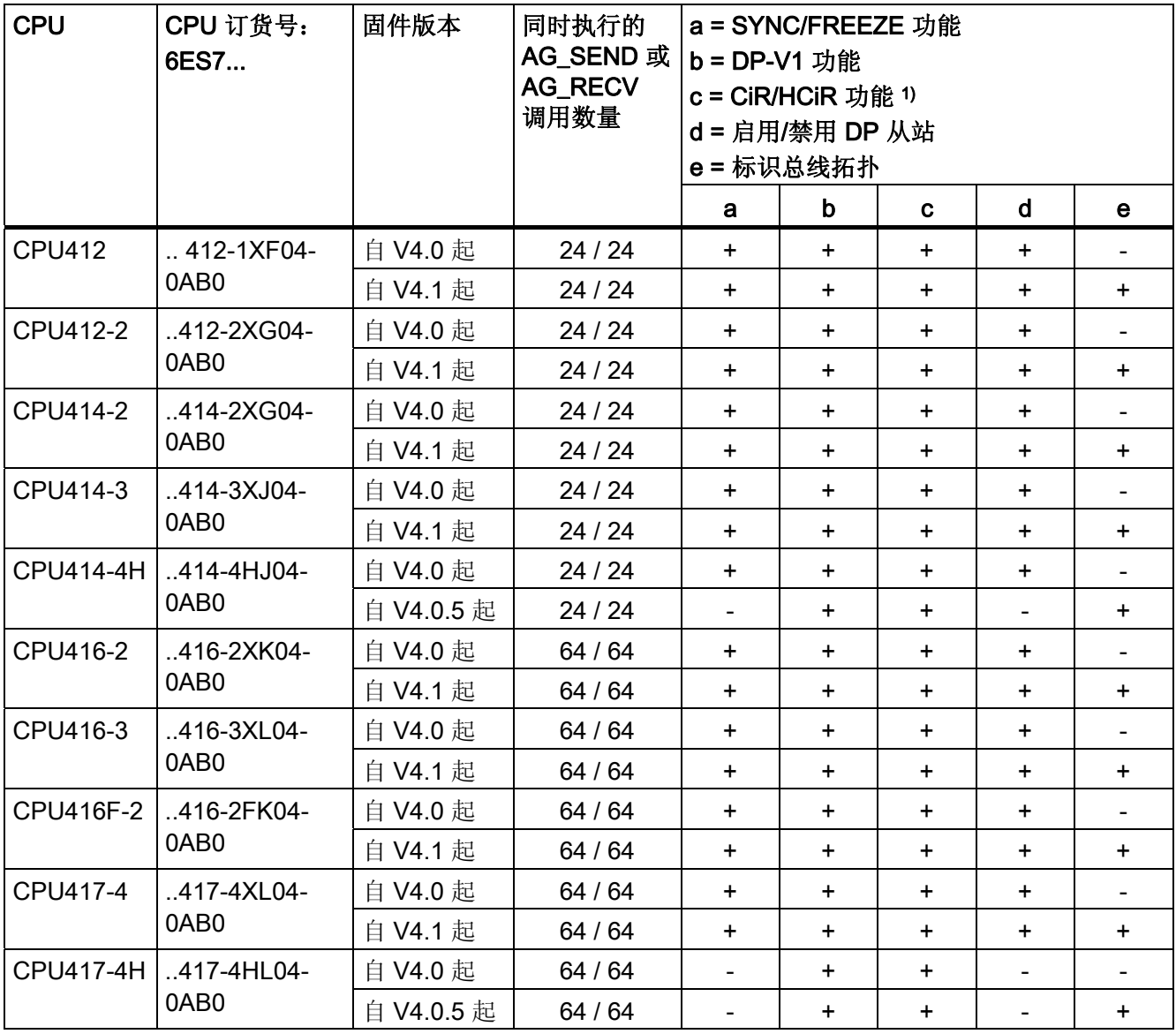

符号说明:

+ => 支持该特性/可实现所列模式

- => 不支持该特性/无法实现所列模式

1) 所有 CPU 均具有 CiR (H-CPU HCiR) 功能。

## <span id="page-12-0"></span>2.2 转换早期系统

表 2-2 中所列已停产 CPU 类型与 CP 443-5 Extended V 7.0 结合使用时支持以下功能:

- 无 DPV1 功能
- 无 CiR 功能(DP 从站/DP 插槽,可组态扩展)
- 不能通过用户程序标识总线拓扑
- 每个站的外部 DP 线路最大数量:4
- 可运行 CP 数量: 8
- 多值计算

表格 2-2 已停止供应的 CPU 类型使用 - 第 1 部分

| <b>CPU</b>    | 订货号                 | 版本      | 同时执行的 AG_SEND<br>或 AG_RECV 调用数量 | <b>SYNC/FREEZE</b>       |
|---------------|---------------------|---------|---------------------------------|--------------------------|
| <b>CPU412</b> | 6ES7 412-1XF01-0AB0 | 2 或更高版本 | 12/12                           | $\overline{\phantom{a}}$ |
|               | 6ES7 412-1XF02-0AB0 | 2 或更高版本 | 12/12                           | $\ddot{}$                |
| <b>CPU413</b> | 6ES7 413-1XG01-0AB0 | 2 或更高版本 | 12/12                           |                          |
|               | 6ES7 413-1XG02-0AB0 | 1 或更高版本 | 12/12                           | $\ddot{}$                |
| CPU413-2      | 6ES7 413-2XG01-0AB0 | 2 或更高版本 | 12/12                           | $\overline{\phantom{a}}$ |
|               | 6ES7 413-2XG02-0AB0 | 1 或更高版本 | 12/12                           | $\ddot{}$                |
| CPU414-1      | 6ES7 414-1XG01-0AB0 | 2 或更高版本 | 12/12                           |                          |
|               | 6ES7 414-1XG02-0AB0 | 2 或更高版本 | 12/12                           | $\ddot{}$                |
| CPU414-2      | 6ES7 414-2XG01-0AB0 | 2 或更高版本 | 12/12                           | $\overline{a}$           |
| 128 KB        | 6ES7 414-2XG02-0AB0 | 2 或更高版本 | 12/12                           | $\ddot{}$                |
| CPU414-2      | 6ES7 414-2XJ00-0AB0 | 4 或更高版本 | 12/12                           |                          |
| 384 KB        | 6ES7 414-2XJ01-0AB0 | 2 或更高版本 | 12/12                           | $\ddot{}$                |
| CPU416-1      | 6ES7 416-1XJ01-0AB0 | 2 或更高版本 | 32/32                           | $\overline{\phantom{a}}$ |
|               | 6ES7 416-1XJ02-0AB0 | 1 或更高版本 | 32/32                           | $\ddot{}$                |
| CPU416-2      | 6ES7 416-2XK00-0AB0 | 4 或更高版本 | 32/32                           | $\overline{a}$           |
| 0.8 MB        | 6ES7 416-2XK01-0AB0 | 1 或更高版本 | 32/32                           | $\ddot{}$                |
| CPU416-2      | 6ES7 416-2XL00-0AB0 | 4 或更高版本 | 32/32                           |                          |
| 1.6 MB        | 6ES7 416-2XL01-0AB0 | 1 或更高版本 | 32/32                           | $\ddot{}$                |

## 符号说明:

+ => 支持该特性/可实现所列模式

- 不支持该特性/无法实现所列模式

#### <span id="page-13-0"></span>使用要求

2.2 转换早期系统

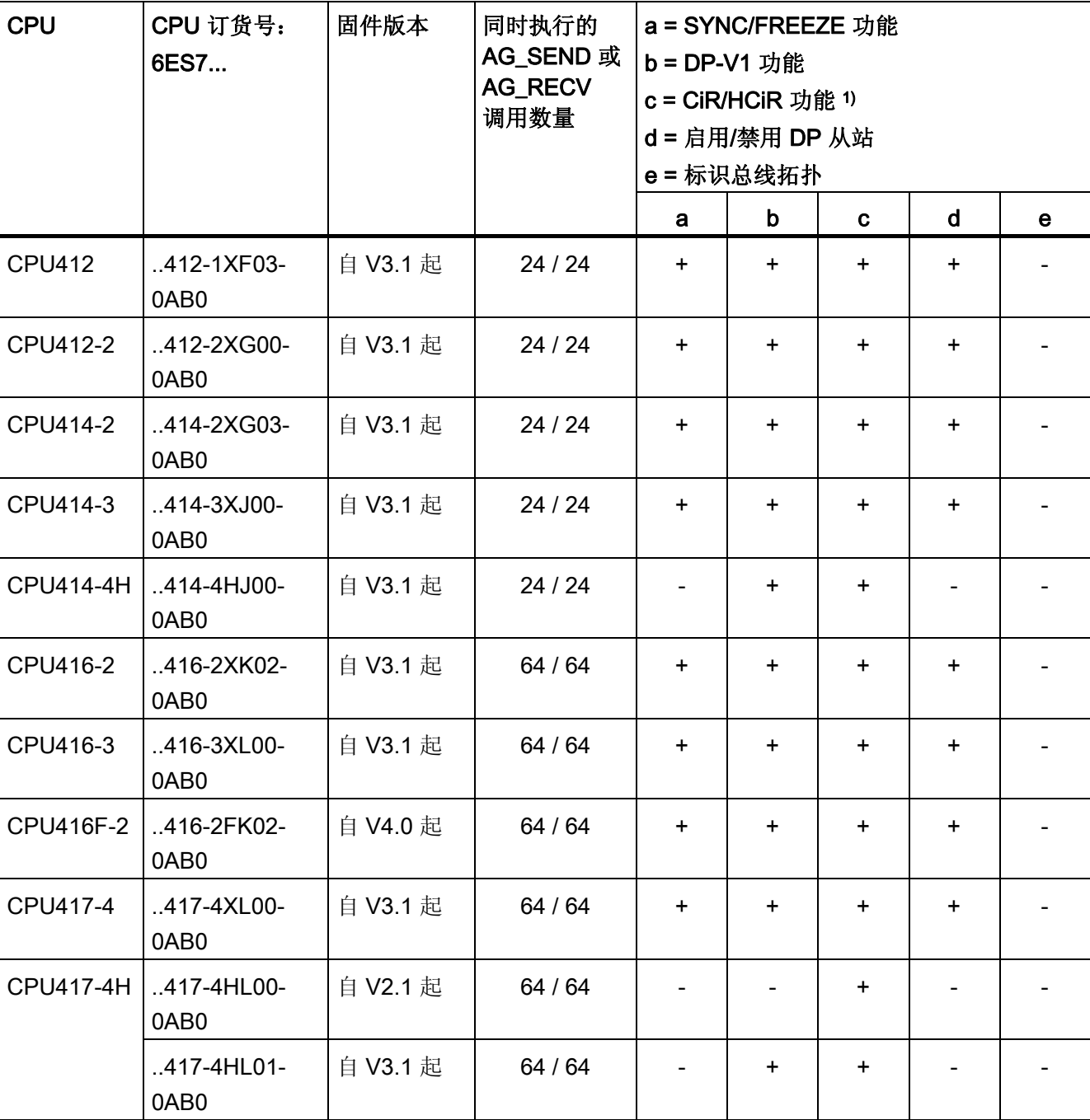

#### 表格 2-3 已停止供应的 CPU 类型使用 - 第 2 部分

## 符号说明:

+ => 支持该特性/可实现所列模式

- => 不支持该特性/无法实现所列模式

1) 所有 CPU 均具有 CiR (H-CPU HCiR) 功能。

## <span id="page-14-0"></span>2.3 项目工程

## 组态和下载组态数据

需要以下版本的 STEP 7:

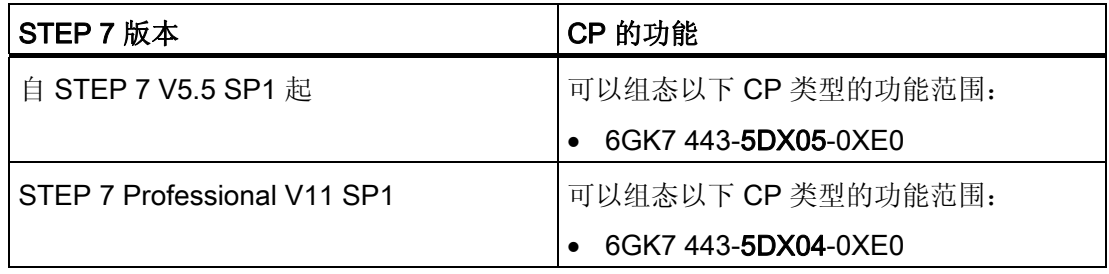

根据 PG/PC 以及 S7-300 站上的可用版本,使用下列连接器之一加载组态数据: MPI、工业以太网或 PROFIBUS。

#### 注意

## 更改总线参数

如果更改组态数据中的总线参数,则不得通过 PROFIBUS 将该组态数据加载到 CP 上!

## 2.4 编程

#### 程序块

对于 CP 的某些通信服务, STEP 7 用户程序中存在一些可用作接口的预编程程序块 (FC/FB)。

请参考 STEP 7 在线帮助或手册"[/7/](#page-39-0)(第 [40](#page-39-0) 页)"中的程序块文档。

#### 注意

建议所有模块类型都使用最新的块版本。

在 Internet 客户支持中的以下条目 ID 下可找到有关最新块版本的信息并下载最新块:

8797900 (<http://support.automation.siemens.com/WW/news/de/8797900>)

对于较早的模块类型,本建议假定您正在使用该特定块类型的最新固件。

<span id="page-15-0"></span>2.4 编程

## 用于开放式通信服务的程序块

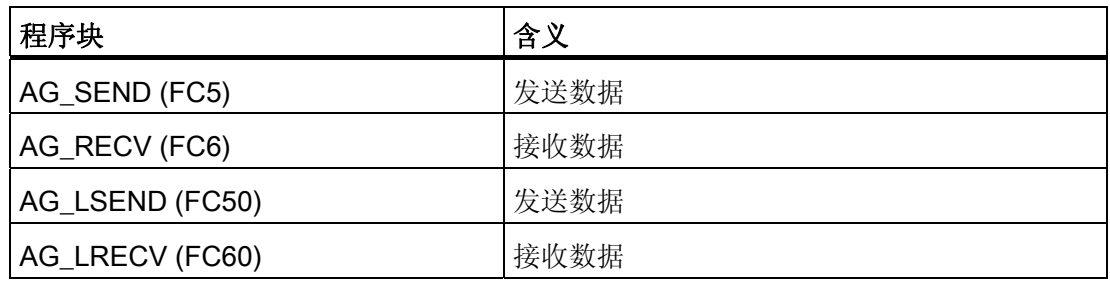

## 用于 S7 通信的程序块

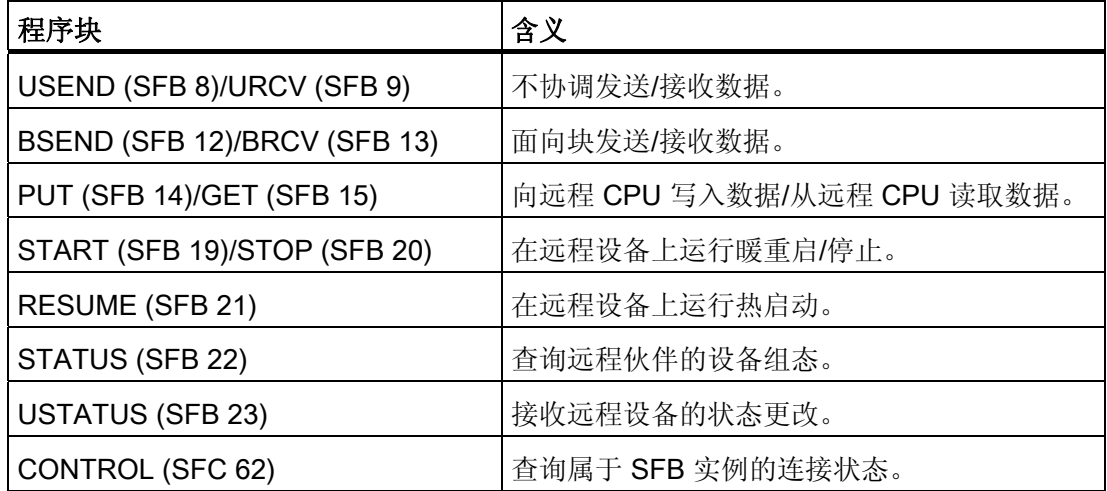

有关用于 S7 通信的程序块的详细信息,另请参见 STEP 7 在线帮助或手册 [/8/](#page-40-0)(第 [41](#page-40-0) 页)

## <span id="page-16-0"></span>3.1 安装和调试

#### 小心

## 请勿在通电期间插拔 CP

不得在通电期间插拔 CP 443-5 Extended。某些情况下,此操作可能会导致模块损坏。 如果在通电期间插拔 CP, 则 CPU 会切换为 STOP 状态。

之后,必须使中央机架循环上电。

## 遵循 SIMATIC S7-400 安装指南

安装期间,请遵循以下文档中的准则和说明:

- S7-400 安装手册 [/3/](#page-38-0)(第 [39](#page-38-0) 页)
- SIMATIC NET PROFIBUS 网络手册 [/4/](#page-38-0)(第[39](#page-38-0)页)

#### 步骤

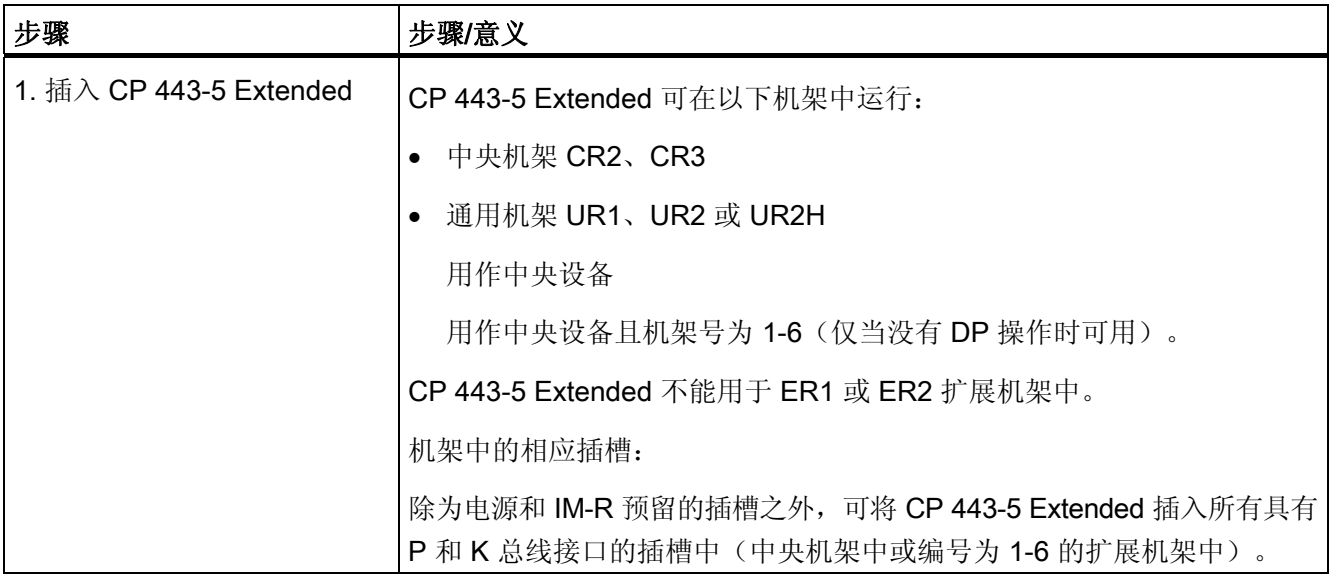

<span id="page-17-0"></span>3.1 安装和调试

注意

使用 PROFIBUS-DP 时, 必须仅在中央机架中运行该模块! 使用通用机架作为扩展机架时,需要具有通信总线链路的 IM!

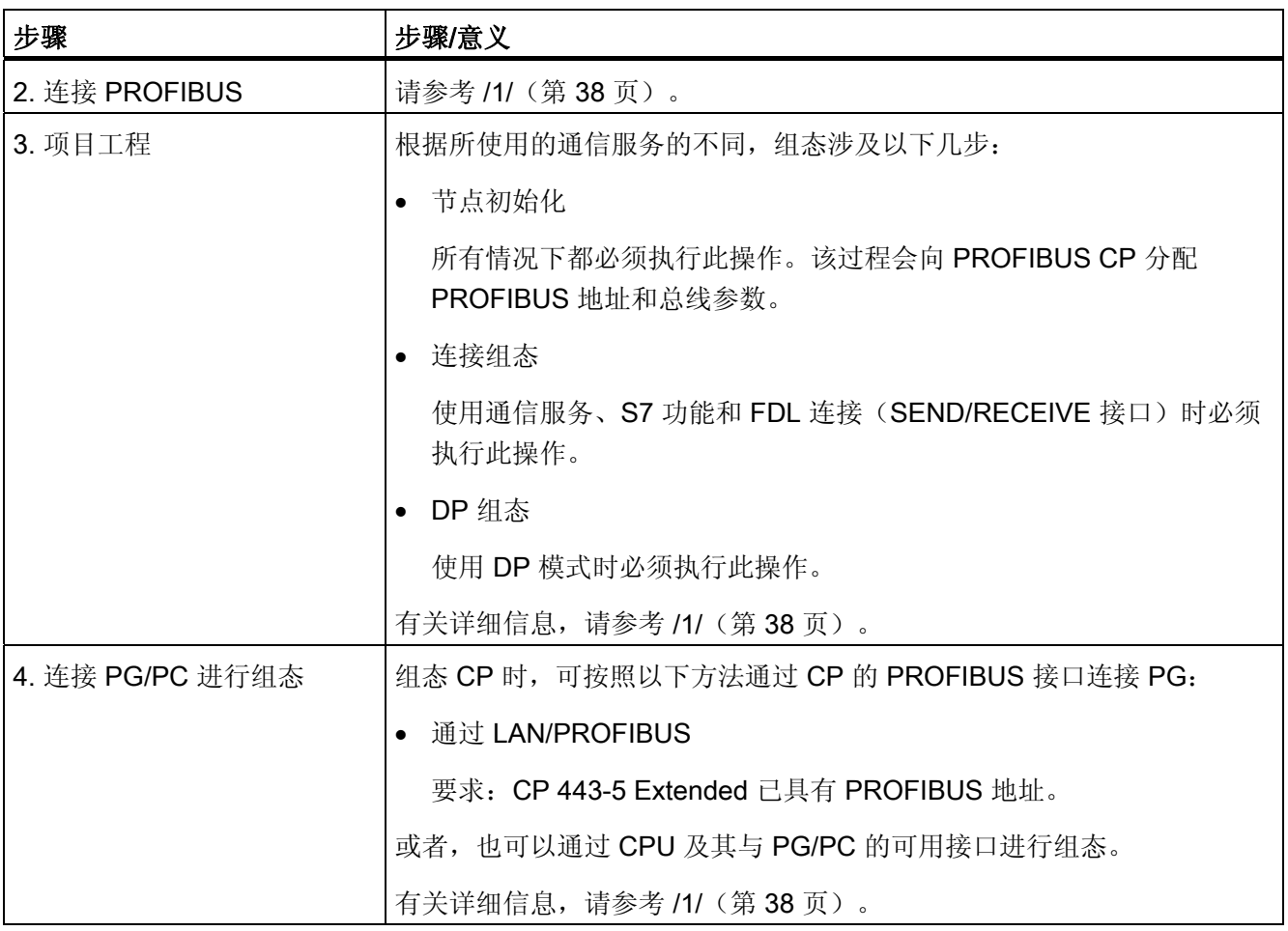

## <span id="page-18-0"></span>指示灯和模式选择器

## 4.1 指示灯和模式选择器

## CP 运行状态 LED 指示灯

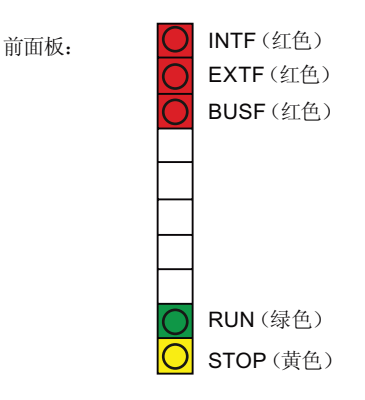

前面板上五个 LED 指示灯的不同组合可用于指示 CP 状态:

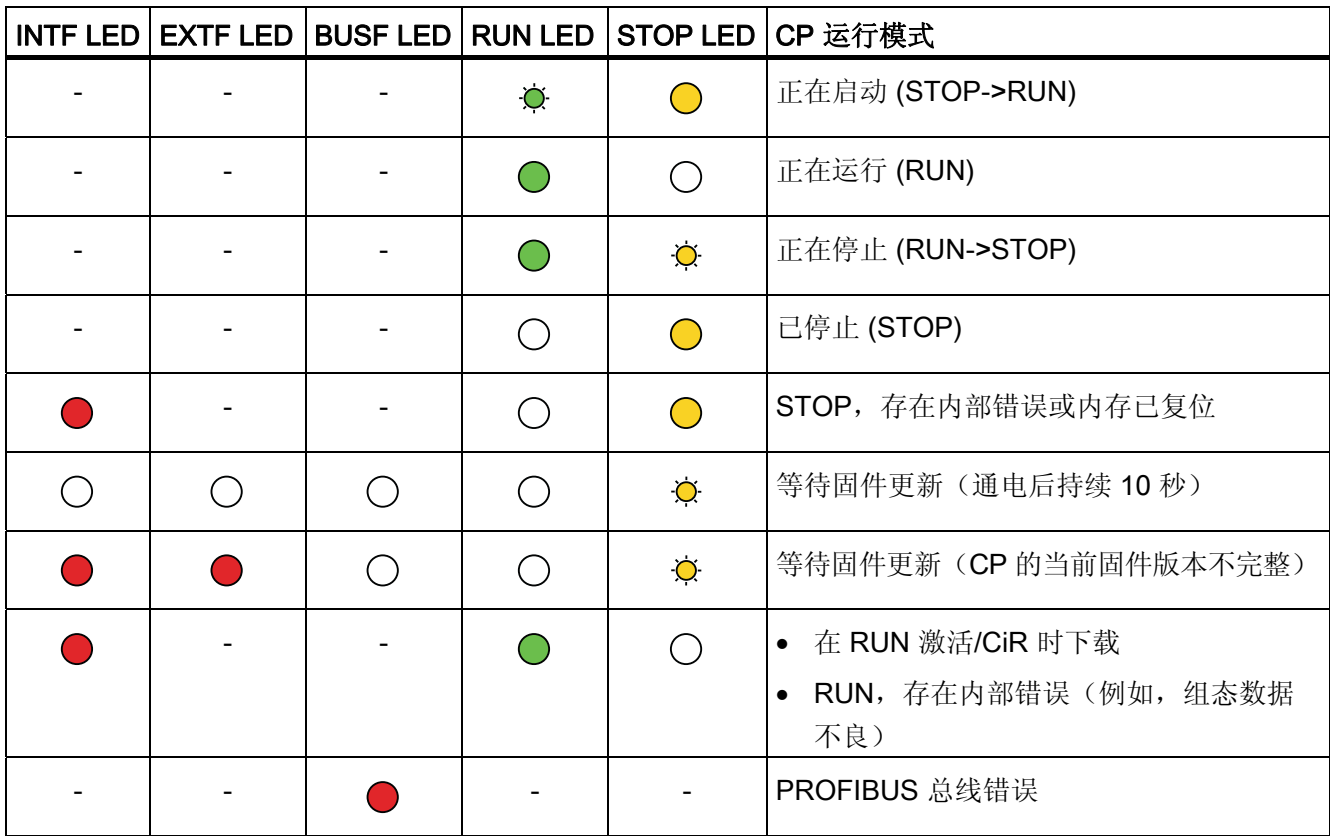

CP 443-5 Extended 设备手册, 2011 年 7 月版, C79000-G8952-C162-07 19 <span id="page-19-0"></span>4.1 指示灯和模式选择器

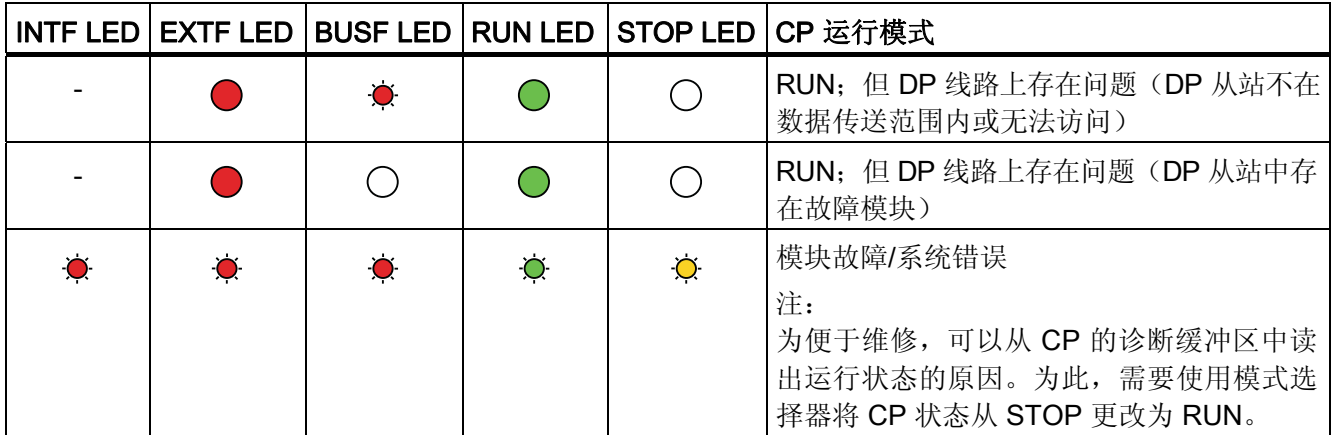

符号说明 - 符号含义:

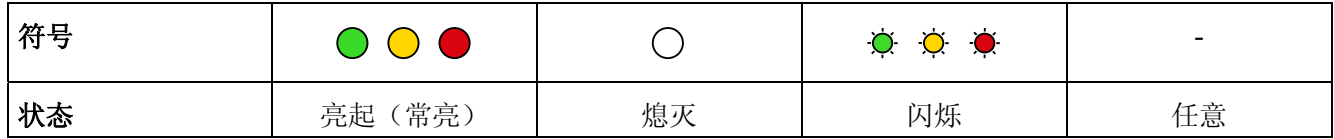

## 控制模式

可通过以下不同方式控制 CP 443-5 Extended 的模式:

- 模式选择器
- STEP 7 特殊诊断组态软件

要通过 STEP 7 控制 CP 模式,模式选择器必须设置为 RUN。

#### 模式选择器

可通过模式选择器设置以下模式:

- 从 STOP 更改为 RUN: CP 将已组态和/或已下载的数据加载到工作内存中,然后更改为 RUN 模式。
- 从 RUN 更改为 STOP:

CP 更改为 STOP 模式并作出以下响应:

- 已建立连接(FDL 连接、已组态和未组态的 S7 连接)被终止
- DP 从站被排除在数据传送范围外
- 禁用数据记录路由
- 在 STOP 模式下, 仍可对 CP 进行组态并执行诊断
- 在 STOP 模式下,仍会转发日时钟

## <span id="page-20-0"></span>5.1 支持的传输速度

传输速度通过 SIMATIC STEP 7 组态软件进行设置。有关各允许值, 请参考第 7 [部分的](#page-32-0) 表 [7-1](#page-32-0) (第 [33](#page-32-0) 页)

## 注意

## 请记住电缆长度

必须根据传输速度遵守允许的电缆长度。请参考 [/4/](#page-38-0)(第 [39](#page-38-0) 页)中的信息。

## 5.2 DP 接口的特性数据

## 常规特性数据

DP 模式无需使用任何特殊程序块。通过直接 I/O 访问或使用 CPU 的程序块 (SFC/SFB) 即可连接到分布式 I/O (参见 [/4/](#page-38-0) (第 [39](#page-38-0) 页))。

表格 5-1 DP 模式的常规特性数据

| 特性                | 说明/值    |
|-------------------|---------|
| 可运行的 DP 从站数量      | 125     |
| 所有 DP 从站的输入区域最大大小 | 4 KB    |
| 所有 DP 从站的输出区域最大大小 | 4 KB    |
| 每个 DP 从站的最大输入数量   | 244 个字节 |
| 每个 DP 从站的最大输出数量   | 244 个字节 |
| 模块一致区域的最大大小       | 128 个字节 |

<span id="page-21-0"></span>5.2 DP 接口的特性数据

#### 诊断请求

作为 DP 主站(1类), CP 443-5 支持 DP 主站(2类)的诊断请求。

#### 注意

## 启动参数"参数传送到模块的监视时间"(Monitoring time for transfer of parameters to modules) 的默认值

某些情况下,需要在 CPU 的"属性"(Properties) 对话框中增大启动参数"参数传送到 模块的监视时间"(Monitoring time for transfer of parameters to modules) 的默认值。

- 当组态了大量可对其分配参数的模块(DP 从站)时

- 当在 PROFIBUS DP 线路的网络属性中组态了值较大的恒定总线周期时间时

## CiR 功能

如果组态了 DP 从站扩展(CiR 功能), [则表格](#page-20-0) 5-1 DP [模式的常规特性数据](#page-20-0)(第 [21](#page-20-0) 页) 中显示的连接数等同样适用于整个 DP 主站系统。

如果在 STEP 7 中指定 CP 443-5 Extended 的 DP 主站系统中 CiR 对象的属性, 则这些值 会包含在 STEP 7 执行的检查中。

可组态属性与以下值相关:

- DP 从站数以及可插入到 DP 从站中的模块数
- 仍可在 RUN 模式下组态的输入和输出字节数。

(另请参见手册 [/5/](#page-39-0)(第 [40](#page-39-0) 页))

## 参见

DP [接口的特性数据\(](#page-20-0)第 [21](#page-20-0) 页)

5.3 通过 FDL 连接实现的开放式通信服务的特性数据 (SEND/RECEIVE 接口)

## <span id="page-22-0"></span>5.3 通过 FDL 连接实现的开放式通信服务的特性数据(SEND/RECEIVE 接口)

## 常规特性数据

运行 FDL 连接时,特性数据非常重要(指定、自由第 2 层(SDA 和 SDN)、广播、 组播):

表格 5-2 开放式通信服务的常规特性数据

| 特性                | 说明/值                                |
|-------------------|-------------------------------------|
| 可运行的 FDL 连接总数。    | 最大值为 32                             |
| FDL 连接上可传送数据区的大小。 | 每个指定的 FDL 连接上最多 1-240 个字节 (用于发送和接收) |
|                   | 自由第2层、广播和组播:                        |
|                   | 每个作业最多可传送 236 个字节的用户数据。作业报头另外占用     |
|                   | 4个字节。                               |

## FDL 连接引起的周期负载时间

FDL 连接的周期负载时间计算很大程度上取决于 S7-400 CPU 上执行程序块(AG\_SEND、 AG\_RECV)所需的时间。

下表列出了可用 FC 的周期负载时间(毫秒)。并对状态"作业已完成"和"作业激活"进 行了区分。各条目与 CPU 417 中的运行时间相关(6ES7 417-4XL04-0AB0 - 请参见)。

表格 5-3 周期负载时间

| 作业状态    | 作业已完成     |           | 作业激活      |           |
|---------|-----------|-----------|-----------|-----------|
| 组件/FC   | 最小        | 最大        | 最小        | 最大        |
| AG SEND | $0.10$ ms | $0.11$ ms | $0.14$ ms | $0.16$ ms |
| AG RECV | $0.13$ ms | $0.14$ ms | $0.12$ ms | $0.13$ ms |

<span id="page-23-0"></span>5.4 S7 通信的特性

## 5.4 S7 通信的特性

## 常规特性数据

运行 S7 连接时, 以下信息十分重要:

表格 5-4 S7 连接的常规特性

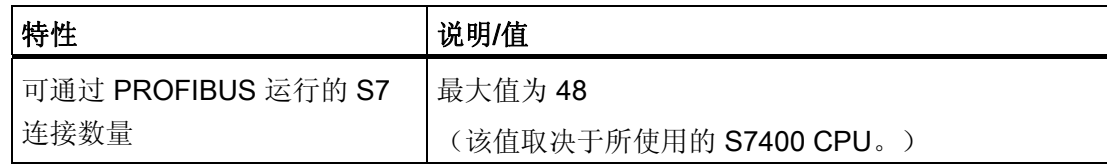

## 5.5 并行使用通信服务(多协议模式)

## 性能

同时使用不同的可用通信服务会影响通信性能。

为了说明连接类型、DP 模式以及组态连接之间的关系, 将以下值应用于典型组态:

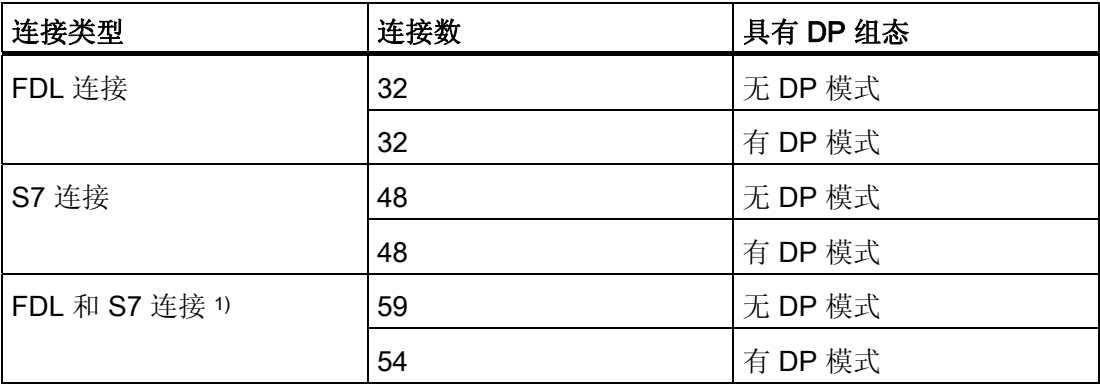

1) 可以在线设置另一个 S7 连接(例如,用于路由)

## 注意

## PG 或 HMI 功能或数据记录路由

如果使用 PG 或 HMI 功能或数据记录路由, 则必须在组态期间预留相应数量的 S7 连接。

5.5 并行使用通信服务(多协议模式)

#### <span id="page-24-0"></span>STEP 7 提供的帮助

上表中所示的 PROFIBUS 上的连接数可能因其它一些影响因素而变化。超出限值时, STEP 7 组态工具会立即显示警告和帮助消息。

#### "混合模式"下各服务的时间比例调整

DP 延迟时间用于调整周期性 DP 通信与其它服务(FDL 和 S7 连接)所占的处理时间比 例。0 秒 DP 延迟时间可确保达到最快的 DP 更新速度。通过延长 DP 延迟时间, 可在 CP 上分配更多的时间用于处理其它服务。

#### 说明

#### 关于混合模式的建议 - PROFIBUS DP 以及通信功能

在混合模式下,应按以下规则选择延时:传输速度 > 1.5 Mbps 时选择 1ms

#### 注意

#### 调用程序块 SFC 和 SFB

对于 SFC 11、12、13、51、55、56、57、58、59 和 103 以及 SFB 52 和 53,需要进 行多次调用。处理作业所需的时间取决于负载、往返时间和传输速度。如果在一个周期的 循环中调用这些 SFC,则可能超出周期时间。

例外:

- 如果 SFC51 用于读取诊断中断中的诊断数据,则只需调用一次(具有参数"部分系统 状态列表"0xB1 和 0xB3 的 SFC51)。
- SFB54(通过 SFB54"RALRM"接收中断),只需调用一次。

用于 DPV1 的块(按照 PNO 标准) 1):

- 在功能方面, SFB52 RDREC "从 DP 从站读取数据记录"相当于 SFC59
- 在功能方面, SFB53 WRREC"向 DP 从站写入数据记录"相当于 SFC58
- SFB54 ALARM"从 DP 从站读取中断信息"- 中断 OB 中的调用

<sup>1)</sup> PNO: PROFIBUS 用户组织

<span id="page-25-0"></span>5.6 日时钟同步

## 5.6 日时钟同步

CP 443-5 按照以下方向转发日时钟同步帧:

- 1. 从 CPU 经由 CP 转发到 PROFIBUS, 前提是本地 CPU 为时钟主站, 或者该站通过其它 LAN 同步且通过将日时钟同步帧转发到 PROFIBUS 来同步其它站。
- 2. 从 PROFIBUS 经由 CP 转发到 CPU, 前提是远程站为时钟主站, 例如:
	- 具有 PROFIBUS 接口的远程 CPU 41x (例如 CP 443-5)
	- 具有 CP 5412/5613/5614 的远程 PC

#### 说明

#### 传输速度和同步间隔

传输速率 < 1.5 Mbps 时,建议将同步间隔组态为 10 s 或更大。

## 5.7 数据记录路由

无论何时, 最多可与 PA 现场设备同时建立 11 个连接。 然而, PDM 可以使用与 PA 现场设备建立的多个连接(详细信息, 请参考手册 [/6/](#page-39-0) (第 [40](#page-39-0) 页))。

## 5.8 在容错系统中使用

借助 CP 443-5 Extended, 您可以在容错 (H) 系统中选择执行以下操作:

● 运行容错 S7 连接并在一个伙伴上组态通信服务

#### 或

● 可以实现冗余和单一外围设备结构(也可以使用混合模式)。

有关可能的运行和结构选项的更多详细信息,请参见手册 [/2/](#page-37-0)(第 [38](#page-37-0) 页)。

如果将 CP 443-5 Extended 用于容错 S7-400H 系统中, 则还可以在单一(非冗余)连接上 使用以下通信服务:

- S7 连接 (包括 PG 功能和 PG 路由)
- FDL 连接上的 S5 兼容通信(SEND/RECEIVE 接口)
- 转发日时钟

#### 说明

#### 在容错系统中使用

1) 请注[意表格](#page-11-0) 2-1 当前 CPU [类型使用\(](#page-11-0)第 [12](#page-11-0) 页)/[表格](#page-12-0) 2-2 [已停止供应的](#page-12-0) CPU 类型使用 - 第 1 [部分\(](#page-12-0)第 [13](#page-12-0) 页)/[表格](#page-13-0) 2-3 [已停止供应的](#page-13-0) CPU 类型使用 - 第 2 部分(第 [14](#page-13-0) 页)中的 CPU 类型

## <span id="page-26-0"></span>5.9 其它特性

DP 注意事项:

所连接的 DP 从站仅可分配给一个 CPU, 且只能由一个 CPU 提供服务。

## 注意

## CiR 功能 - 无多值计算功能

如果使用 CiR 功能, 则不能使用多值计算功能。

## 在 CP 上复位内存

## 警告

## 在 CP 上复位内存

请注意,如果通过 STEP 7 或 STEP 7 特殊诊断复位 CP 内存,则必须同时删除 CPU 上 的组态数据,否则数据将不一致。

DP 模式的特殊功能:

如果此时 CPU 处于 RUN 模式, 则 CP 会拒绝复位内存。

## CPU 处于 STOP 模式时的 DP 诊断帧

在 CPU 处于 STOP 模式时到达的所有 DPV0 标准从站诊断帧和所有 DP-S7/DP-V1 标准 从站 DP 报警帧会经过如下处理:

● 在 "S7 兼容"模式下

从 CPU STOP 转换为 CPU RUN 时仍然存在的问题将传递给用户程序。

● 在 DP-V1 模式下

即使 CPU 处于 STOP 模式, 仍会转发诊断/中断帧, 不过, 启动该模块时, 必须由相应 的用户程序对其进行评估。

5.9 其它特性

## <span id="page-28-0"></span>操作的其它注意事项 6

## 6.1 PROFIBUS 的常规操作

#### 因修改传输速度引发中断

如果在下载组态时修改传输速度, CP 443-5 Extended 会间或停留在"正在停止"模式。 这种情况下,需要对 S7 站的内存进行复位。

请按照下列步骤进行操作:

1. 在 S7 站 (CPU) 上运行内存复位。

要复位内存,请使用组态工具中的相应功能。

2. 打开 S7 站的电源并再次关闭。

#### "总线短路"类型的总线故障

如果存在总线短路问题,可导致 PROFIBUS 子网中出现以下任一响应:

- 总线线路故障
- 站/所有站故障

可通过评估 OB86 确定响应。

## 注意

#### 总线故障统计信息

借助 STEP 7 特殊诊断功能,可从条目"PROFIBUS > 统计信息 > 总线故障统计信息" (PROFIBUS > Statistics > Bus fault statistics) 中读出相关信息。如果存在总线故障, 即 使看上去发生了相同的总线故障,统计信息中也可能注册不同的总线故障事件。

<span id="page-29-0"></span>6.2 在诊断终端 OB (OB82) 中显示"现有通道错误"

## 6.2 在诊断终端 OB (OB82) 中显示"现有通道错误"

#### 在诊断终端 OB (OB82) 中显示"现有通道错误"

某些情况下,即使存在通道错误, "现有通道错误"标记也可能不会复位(假)。

该响应相当于 SIMATIC PROFIBUS 接口上的当前响应。

解决方法:可以通过诊断函数"读取系统诊断"SFC13 读出详细的最新诊断信息(读出 标准诊断信息)。

## 6.3 显示 DP 从站历史

## 在 STEP 7 特殊诊断中限制性显示早期诊断数据

可以在 STEP 7 特殊诊断中读出诊断数据。还可以通过另一按钮将早期诊断数据显示在当 前诊断数据旁边。

使用 CP 443-5 Extended (DX05) 时,由于缓冲区大小有限,可能无法显示所有早期诊断 事件,因而会忽略隐含中间状态的显示。

## 6.4 有关 CP 的其它可用信息

## Internet 上的 FAQ

有关使用 PROFIBUS S7-CP 的详细信息 (FAQ), 请访问以下 Internet 地址(条目类型: FAQ):

10805945 (<http://support.automation.siemens.com/WW/view/de/10805945>)

## <span id="page-30-0"></span>与先前产品的兼容性 7

## 7.1 基于先前产品新增的扩展功能

#### 更换模块

此处所述固件版本为 V7.0 的 CP443-5 Extended (6GK7 443-5DX05-0XE0) 可用于替换 以下 CP 443-5 Extended 先前产品:

- 6GK7 443-5DX00-0XE0
- 6GK7 443-5DX01-0XE0
- 6GK7 443-5DX02-0XE0
- 6GK7 443-5DX03-0XE0
- 6GK7 443-5DX04-0XE0

#### 固件加载程序 - 通过 "FWL\_FAST\_LOAD" 缩短加载时间

要加载新固件,请只使用新功能实施快速加载。

为此, 在固件加载程序中为 PC/PG 的接口参数分配选择以下条目:

#### CPxxx(FWL\_FAST\_LOAD)

通过使用该功能,加载固件所需时间较使用旧功能所需时间明显缩短。

## 注意

## 无法使用 CPxxx(FWL)

接口参数分配中的设置 CPxxx(FWL) 不能用于此 CP 类型。

## 注意

### **PROFIBUS**

应仅通过 CP 的 PROFIBUS 接口下载固件。要下载固件,可使用以下方法:

- PROFIBUS 连接电缆 6ES7 901-4BD00-0XA0
- PROFIBUS 电缆(最大长度 200 m)

禁止使用 MPI 电缆!

<span id="page-31-0"></span>7.2 更换早期模块/模块更换

#### 版本历史/先前产品

文档 "SIMATIC NET S7 CP 的版本历史"中包含关于所有之前提供的用于 SIMATIC S7 的 PROFIBUS CP 的信息。可从 Internet 上的以下条目 ID 查看并下载本文档的最新版本:

9836605 (<http://support.automation.siemens.com/WW/view/zh/9836605>)

## 7.2 更换早期模块/模块更换

#### 模块更换

使用本文档中所述的模块更换原有模块时,请按照以下步骤进行操作:

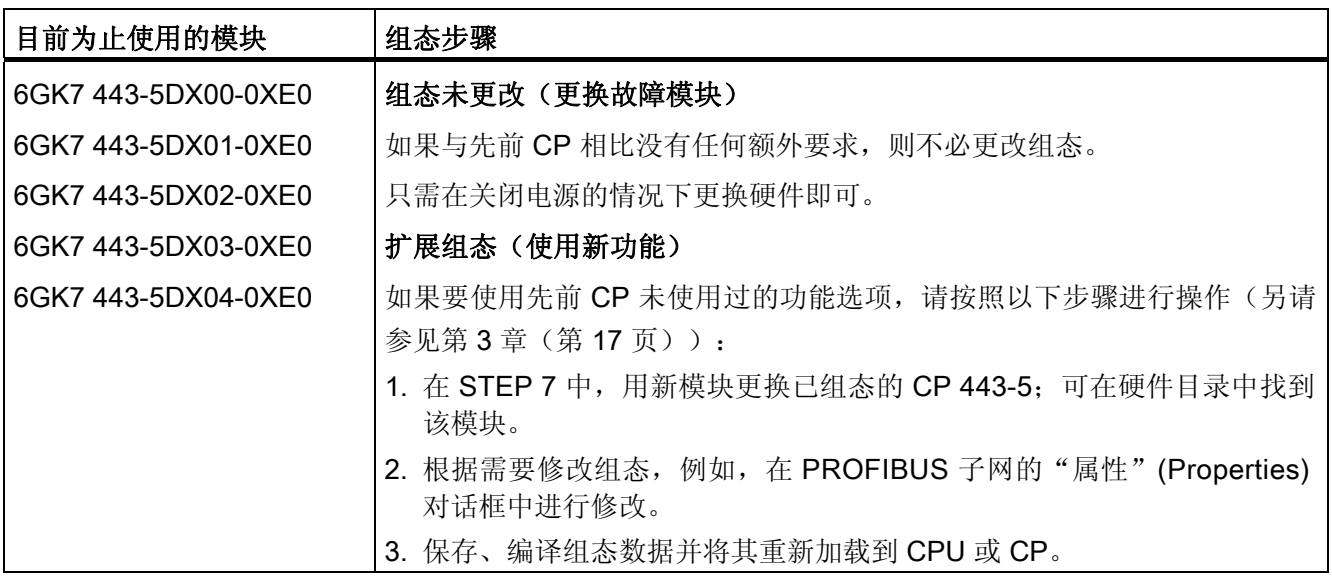

# <span id="page-32-0"></span>技术规范 8

## 8.1 技术规范

## 常规技术规范

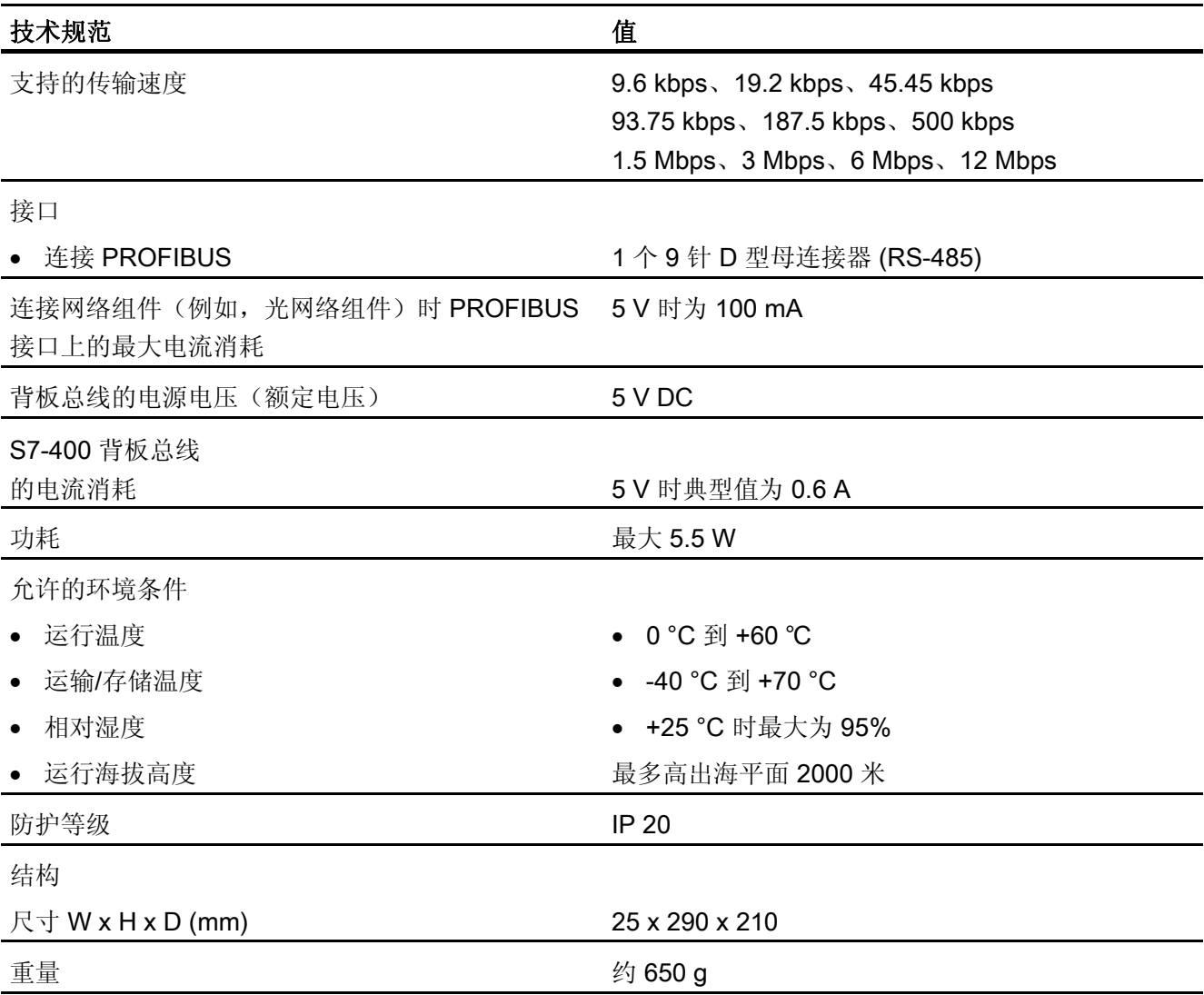

<span id="page-33-0"></span>8.1 技术规范

除此之外, S7-400/M7-400 "模块数据"[/3/](#page-38-0)(第 [39](#page-38-0) 页)参考手册中"常规技术规范"部分 中列出的所有信息均适用于 CP 443-5 Extended

- 电磁兼容性
- 运输/存储条件
- 机械和气候环境条件
- 绝缘检查、防护类别和防护等级相关信息

<span id="page-34-0"></span> $\mathcal{A}$ 

A.1 认证

## CP 443-5 Extended 的认证

警告 标准和认证相关信息 运行设备之前,请阅读本手册 [/3/](#page-38-0)(第 [39](#page-38-0) 页) A 部分中的标准和认证相关信息。

本 CP 通过以下认证或符合以下指令:

- IEC 61131-2
- CE 标志
- 针对工业环境的 EMC 指令
	- 抗辐射:EN 61000-6-4 : 2007
	- 抗扰性:EN 61000-6-2 : 2005
- 防爆指令 (KEMA)
- EC 机械指令
- UL 508
- CSA C22.2 No. 142
- UL 1604 / UL 2279 Pt. 15 cULus HazLoc Class I, Div. 2 / Class I, Zone 2, T4 或 ANSI/ISA 12.12.01 cULus HazLoc Class I, Div. 2 / Class I, Zone 2, T4
- FM 3611

Class I, Division 2, Group A, B, C, D T4 或 Class I, Zone 2, Group IIC, T4

● ATEX 94/9 EG

II 3G Ex nA II T4 (Zone 2)

● C-TICK

## 说明

适用于设备的指令均已印刷在设备上。

<span id="page-35-0"></span>认证 A.2 EU 符合性声明

## A.2 EU 符合性声明

## EU 符合性声明

有关本产品的 EC 符合性声明, 请访问 Internet 上的以下条目 ID:

10805878 (<http://support.automation.siemens.com/WW/news/zh/10805878>)

→"条目列表"(Entry List) 选项卡

过滤器设置:

- 条目类型:"证书"
- 证书类型:"符合性声明"
- 搜索项:<模块名称>

## <span id="page-36-0"></span>在哪里能找到 Siemens 文档

- 可以在以下目录中找到 Siemens 相关产品的订货号:
	- SIMATIC NET 工业通信/工业标识,目录 IK PI
	- 用于全集成自动化和小型自动化的 SIMATIC 产品, 目录 ST 70

可以从 Siemens 代表处获得这些目录和其它信息。

● 在 Siemens 自动化客户支持 Internet 页面上可找到 SIMATIC NET 手册: 客户支持链接 [\(http://support.automation.siemens.com/WW/view/zh\)](http://support.automation.siemens.com/WW/view/zh) 输入相关手册的条目 ID 作为搜索项。ID 列在一些参考条目下面的括号中。 也可在产品支持页面上找到 SIMATIC NET 文档:

10805878 [\(http://support.automation.siemens.com/WW/view/zh/10805878](http://support.automation.siemens.com/WW/view/zh/10805878)) 转到所需产品组并进行以下设置:

- → 条目列表 → 条目类型"手册/操作说明"
- 可以在产品随附的数据介质上找到相关 SIMATIC NET 产品的文档:
- 产品 CD/产品 DVD
- SIMATIC NET 手册集

<span id="page-37-0"></span>参考 B.1 关于组态和使用 CP

## B.1 关于组态和使用 CP

/1/

SIMATIC NET 用于 PROFIBUS 的 S7-CP 组态和调试 手册部分 - 常规应用 组态手册 Siemens AG (SIMATIC NET 手册集) 请参见 Internet 上的以下条目 ID: 1158693 (<http://support.automation.siemens.com/WW/view/zh/1158693>)

/2/

SIMATIC 容错系统 S7-400H 手册 Siemens AG 请参见 Internet 上的以下条目 ID:

1186523 (<http://support.automation.siemens.com/WW/view/zh/1186523>)

参考 B.2 关于安装和调试 CP

## <span id="page-38-0"></span>B.2 关于安装和调试 CP

#### /3/

#### SIMATIC S7

自动化系统 S7-300

- CPU 31xC 和 31x 安装: 操作说明 条目 ID: 13008499 (<http://support.automation.siemens.com/WW/view/zh/13008499>)
- 模块数据:参考手册 条目 ID: 8859629 [\(http://support.automation.siemens.com/WW/view/zh/8859629](http://support.automation.siemens.com/WW/view/zh/8859629))

## Siemens AG

和

SIMATIC S7 自动化系统 S7-400、M7-400

- 安装:安装手册 条目 ID: 1117849 [\(http://support.automation.siemens.com/WW/view/zh/1117849](http://support.automation.siemens.com/WW/view/zh/1117849))
- 模块数据:参考手册 条目 ID: 1117740 [\(http://support.automation.siemens.com/WW/view/zh/1117740](http://support.automation.siemens.com/WW/view/zh/1117740))

Siemens AG

## /4/

SIMATIC NET PROFIBUS 网络手册 Siemens AG

(SIMATIC NET 手册集)

请参见 Internet 上的以下条目 ID:

35222591 (<http://support.automation.siemens.com/WW/view/zh/35222591>)

<span id="page-39-0"></span>参考

B.3 关于编程

## /5/

## SIMATIC

运行期间通过 CiR 修改系统 手册 Siemens AG

请参见 Internet 上的以下条目 ID:

45531308 ([http://support.automation.siemens.com/WW/view/zh/45531308\)](http://support.automation.siemens.com/WW/view/zh/45531308)

## /6/

SIMATIC 过程设备管理器 手册 Siemens AG 请参见 Internet 上的以下条目 ID: 21407212 ([http://support.automation.siemens.com/WW/view/zh/21407212\)](http://support.automation.siemens.com/WW/view/zh/21407212)

## B.3 关于编程

/7/

SIMATIC NET 用于 SIMATIC NET S7-CP 的函数 (FC) 和函数块 (FB) 编程手册 Siemens AG (SIMATIC NET 手册集)

请参见 Internet 上的以下条目 ID:

30564821 ([http://support.automation.siemens.com/WW/view/zh/30564821\)](http://support.automation.siemens.com/WW/view/zh/30564821)

## <span id="page-40-0"></span>/8/

## SIMATIC

S7-300/400 的系统和标准函数 - 第 1 卷(共 2 卷)

参考手册

Siemens AG

(STEP 7 文档包中 STEP 7 基本知识的一部分)

(STEP 7 中在线文档的一部分)

请参见 Internet 上的以下条目 ID:

1214574 (<http://support.automation.siemens.com/WW/view/zh/1214574>)

参考 B.3 关于编程

CP 443-5 Extended 42 设备手册, 2011 年 7 月版, C79000-G8952-C162-07

# <span id="page-42-0"></span>索引

## A

安装指南, [17](#page-16-0)

## B

版本, [11](#page-10-0) 版本历史, [32](#page-31-0) 备用电池, [9](#page-8-0)  背板总线, [33](#page-32-0)

## $\mathbf C$

CiR, [8](#page-7-0), [12](#page-11-0), [13,](#page-12-0) [22](#page-21-0), [27](#page-26-0) CPU 操作系统, [11](#page-10-0) CPU 处于 STOP 模式时的 DP 诊断帧, [27](#page-26-0)  CPU 类型, [11](#page-10-0) 插槽, [17](#page-16-0) 产品名称, [4](#page-3-0)  程序块, [15](#page-14-0), [25](#page-24-0) 传输速度, [21,](#page-20-0) [26](#page-25-0), [33](#page-32-0) 因修改中断, [29](#page-28-0)  词汇表, [4](#page-3-0) 

## D

DP 从站, [8](#page-7-0)  激活/禁用, [11](#page-10-0) DP 主站(1类), 7 DPV1, [27](#page-26-0)  DPV1 功能, [12](#page-11-0), [13](#page-12-0)  电磁兼容性, [34](#page-33-0) 电缆长度, [21](#page-20-0)

电流消耗, [33](#page-32-0) 订货号, [4,](#page-3-0) [11](#page-10-0) 多值计算, [11](#page-10-0), [13,](#page-12-0) [27](#page-26-0) 

## E

ET 200M I/O 设备, [12](#page-11-0) 

## F

FDL 连接, [8](#page-7-0) FDL 连接引起的周期负载时间, [23](#page-22-0)  FM 模块, [9](#page-8-0)  防护等级, [33](#page-32-0), [34](#page-33-0)  防护类别, [34](#page-33-0)

## G

更换模块, [31](#page-30-0), [32](#page-31-0)  功耗, [33](#page-32-0) 固件 加载时间, [31](#page-30-0) 广播, [8](#page-7-0) 

## H

H 系统, [7,](#page-6-0) [26](#page-25-0) HCiR, [14](#page-13-0) HMI, [9](#page-8-0) 恒定总线周期时间模式, [7](#page-6-0)  环境条件, [34](#page-33-0) 混合模式, [25](#page-24-0), [26](#page-25-0) 

## I

Internet 上的 FAQ, [30](#page-29-0)

## J

技术规范, [33](#page-32-0) 接口, [33](#page-32-0) 绝缘测试, [34](#page-33-0)

## K

开放式通信服务, [8,](#page-7-0) [16](#page-15-0)

## L

LED 指示灯, [19](#page-18-0) 连接 PG/PC 进行组态, [18](#page-17-0)  连接 PROFIBUS, [18](#page-17-0) 路由, [9](#page-8-0)  路由器, 7

## M

MPI 电缆, [31](#page-30-0)  模块更换, [32](#page-31-0) 模式选择器, [20](#page-19-0)

## N

内存复位, [27](#page-26-0), [29](#page-28-0) 

## P

PA 从站, [7](#page-6-0)  PA 现场设备, [26](#page-25-0) PDM, [26](#page-25-0) PG/OP 通信, [9](#page-8-0) PROFIBUS DP, [7](#page-6-0) PROFIBUS 连接电缆, [31](#page-30-0)

## Q

启动参数, [22](#page-21-0) 前面板, [19](#page-18-0)

## R

RUN, [20,](#page-19-0) [27](#page-26-0) 日时钟同步, [9](#page-8-0) 日时钟同步帧, [26](#page-25-0)

## S

S7 连接, [9](#page-8-0), [24](#page-23-0) S7 通信, [9](#page-8-0), [16](#page-15-0) SEND/RECEIVE 接口, [11](#page-10-0) SIMATIC NET 词汇表, [4](#page-3-0)  STEP 7, [15](#page-14-0) STEP 7 Professional, [4,](#page-3-0) [15](#page-14-0) STEP 7 V5.5, [4](#page-3-0) STOP, [20](#page-19-0), [27](#page-26-0)  SYNC/FREEZE, [7](#page-6-0), [11](#page-10-0) 闪存卡, [9](#page-8-0) 手册 A 部分, [4](#page-3-0)  手册 B 部分, [4](#page-3-0)  数据记录路由, [9](#page-8-0), [20](#page-19-0)

## T

特性数据, [21](#page-20-0), [23,](#page-22-0) [24](#page-23-0) 特殊诊断, [20](#page-19-0), [30](#page-29-0)  通道错误 显示, [30](#page-29-0) 同步间隔, [26](#page-25-0)

## W

无需编程设备即可更换模块, [9](#page-8-0)

## X

系统环境, [11](#page-10-0) 现场设备, [7](#page-6-0)  项目工程, [18](#page-17-0), [32](#page-31-0) 通过 CPU, [18](#page-17-0)  性能, [24](#page-23-0)

## Y

硬件产品版本, [4](#page-3-0)  与先前版本的兼容性, [4](#page-3-0)  运输/存储条件, [34](#page-33-0) 运行模式, [19](#page-18-0)

## Z

诊断请求, [8,](#page-7-0) [22](#page-21-0)  诊断数据 显示早期, [30](#page-29-0)  直接数据交换, [7](#page-6-0) 转发日时钟, [20](#page-19-0) 自动化系统, [7](#page-6-0)  自由第 2 层连接, [8](#page-7-0)  总线参数 更改, [15](#page-14-0)  总线短路, [29](#page-28-0) 总线故障, [29](#page-28-0) 总线故障统计信息, [29](#page-28-0) 总线拓扑, [8,](#page-7-0) [11,](#page-10-0) [13](#page-12-0) 组播, [8](#page-7-0)  组态限制, [11](#page-10-0)